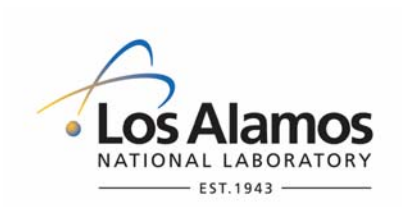

Effective Date: **02/15/2008** 

# **Waste and Environmental Services**

## **Standard Operating Procedure**

# for **ROUTINE METEOROLOGICAL DATA PROCESSING**

**NUCLEAR ENVIRONMENTAL SITE APPROVED** *(if applicable)* 

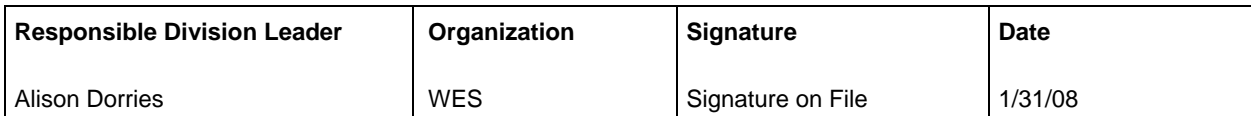

### **APPROVAL SIGNATURES:**

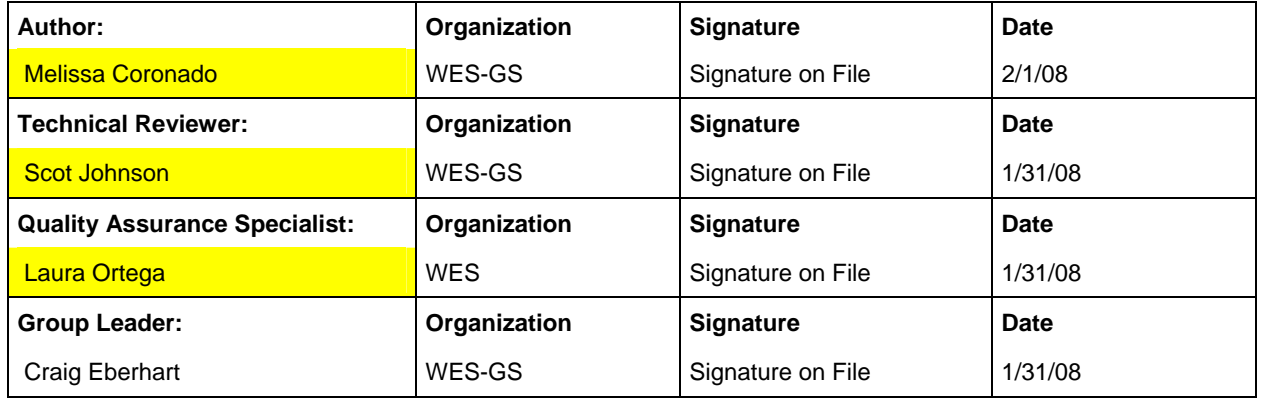

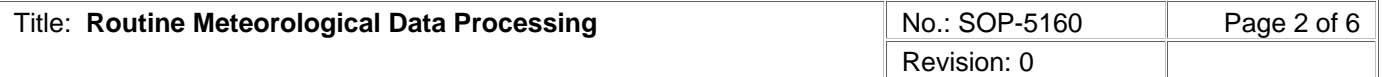

## **1.0 PURPOSE AND SCOPE**

This procedure describes the routine meteorological data processing performed by the LANL Meteorological Monitoring Program. This procedure applies to meteorological data processing that is performed on a weekly, monthly, and yearly basis.

## **2.0 BACKGROUND AND PRECAUTIONS**

## **2.1 Background**

The code MDM.out (see "User's Guide to UNIX Software for ESH-17 Meteorological Operations," MDM.out section 2.2.1 "Binary File Edits" on shelf at TA-59-001-178) compares recent data with predetermined ranges for each variable. MDM.out replaces data outside of these ranges with the missing code, -999999.0, and sends e-mail regarding automatic edits to the meteorologist for data quality control.

The instrument technician logs all activities that might affect data quality in a notebook. Data that are known to be bad are noted by station, date, time period, and variable in the Meteorological Station Logbook kept in the Meteorological Laboratory (TA-59-001-178).

At least once weekly, the meteorologist reviews all e-mail generated by MDM.out and visually inspects time series of all variables using the qc.pro Wave code (see "User's Guide to UNIX Software for ESH-17 Meteorological Operations," documentation for PV-Wave code qc.pro). Problems not detected by the range checking and any corrections to the automatic edits are noted in the logbook. Instructions from the meteorologists and instrument technician are the basis for the weekly processing as described below.

During the first week of each month, a monthly weather summary for the previous month is generated for the official Los Alamos weather station (currently at TA-6) and the station that represents the White Rock area (currently TA-54). These summaries are based on data stored in two special files called laarc (Los Alamos station) and wrarc (White Rock station). Most of the data in these files come from the TA-6 and TA-54 binary files, but information on snow and special weather observations come from other sources. The Monthly Data Processing section below explains how to update the laarc and wrarc files and use the updated files to create the monthly weather summary.

During the first two weeks of January, the following data processing is performed for the previous year:

- A graphical annual summary is generated that summarizes the annual temperature range, precipitation, and snowfall.
- wind roses and a precipitation summary are generated to be posted on the Weather Machine (web page).
- new archive station files are created to store data from the station files.
- new datalogger annual files are created.

Year's End Data Processing describes the procedure for doing the above.

## **2.2 Precautions**

None.

## **3.0 EQUIPMENT AND TOOLS**

No equipment and tools are needed.

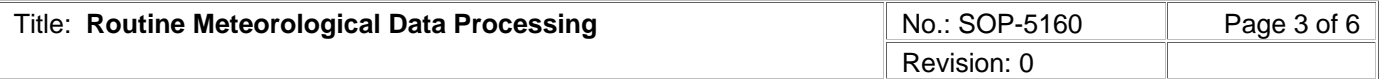

## **4.0 STEP-BY-STEP PROCESS DESCRIPTION**

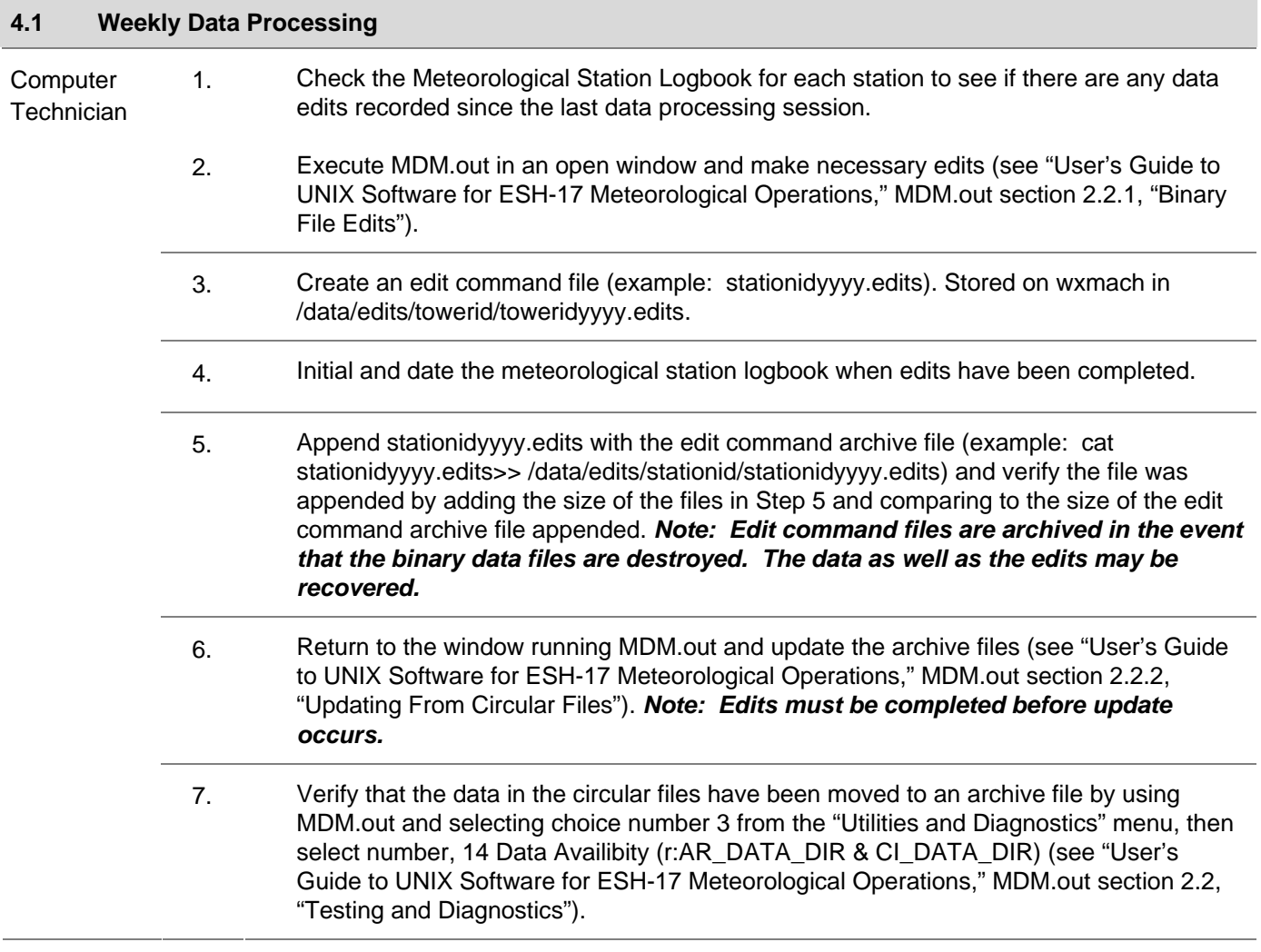

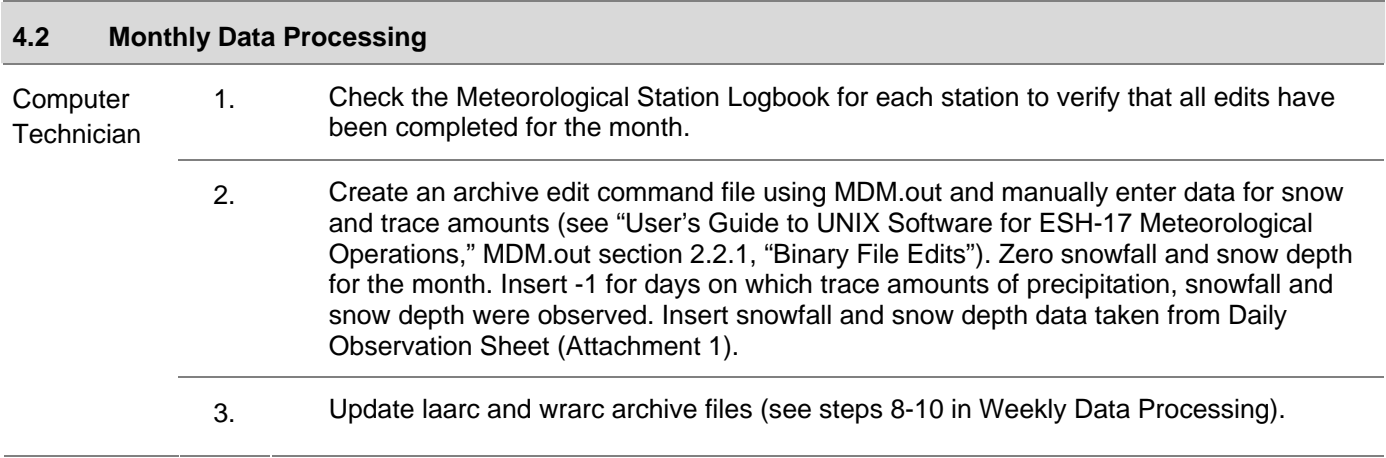

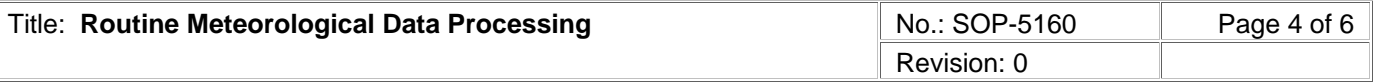

- 4. Update the wx\_observation file. Open a text editor window and open /data/met\_archive/wx\_observations.txt and add daily observations recorded on Daily Observation Sheet. Examples of observations: fog, ice pellets, glaze, thunder, hail (see "User's Guide to UNIX Software for ESH-17 Meteorological Operations," wx\_obs.pro).
- 5. Run monthly summary by opening an Xterm window and activating PV-Wave software (see monthly\_summary.pro for details). Running monthly\_summary.pro produces either a "ps" or "gif" file, a "lis" file, and an "info" file. Run monthly\_summary.pro twice to produce both a "ps" file and a "gif" file.
- 6. Move the "gif" file to Wx\_machine. For example, the command might be: mv mon\_sum\_laarc\_mm-yyyy.gif /home/wxmach/httproot/archives/monthlysummaries/ Mmmyyyy.gif where Mmm denotes the month in three letter format such as "Jan".
- 7. Table Run extremes for Wx\_machine by opening an Xterm window and running wave and executing the following command: extremes, 'xxarc',/html, file='XXExtremes.html' (where XX is LA or WR and xxarc is laarc for Los Alamos archive or wrarc for White Rock archive). Exit wave and Xterm window. Modify the date of the revised files to the current date by using ved/vi XXExtremes.html. Move the files XXExtremes.html to /home/wxmach/httproot/climate/.

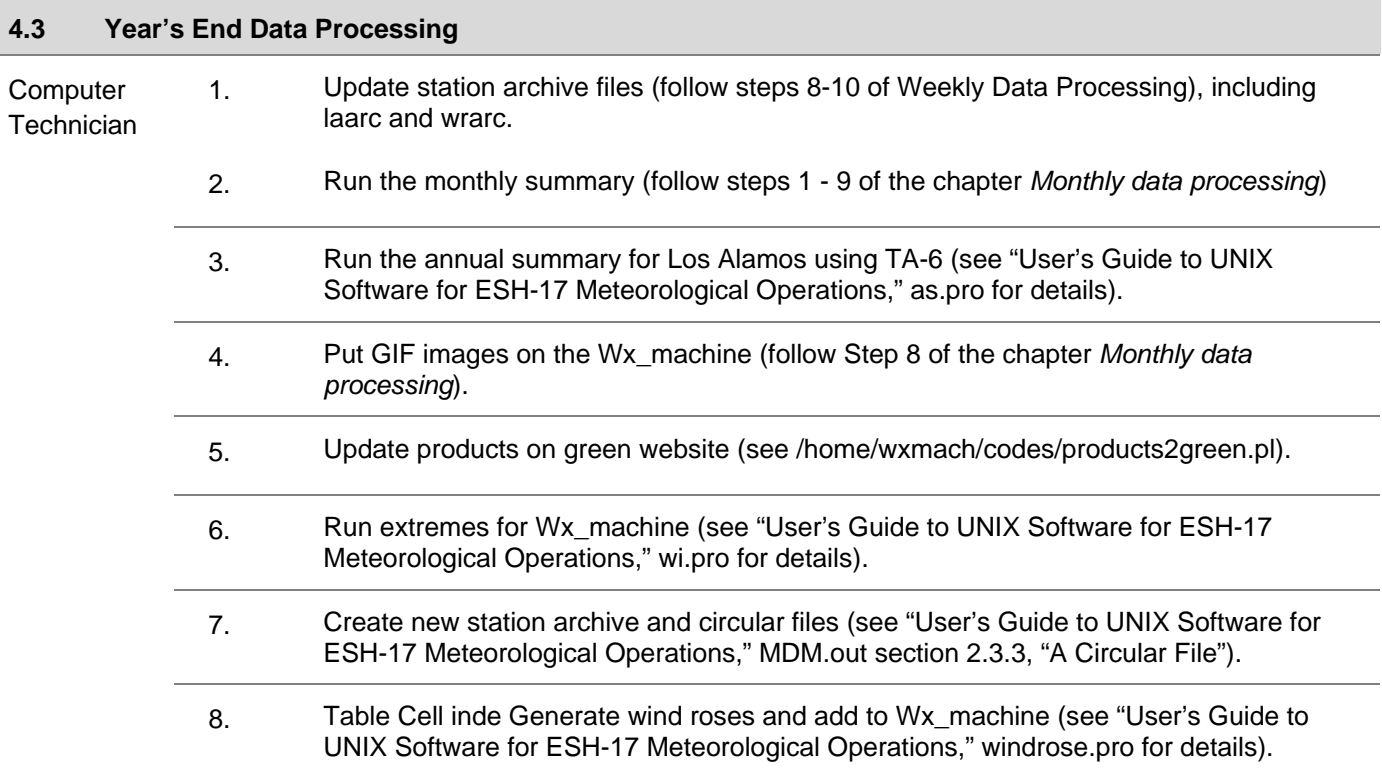

## **5.0 PROCESS FLOW CHART**

None.

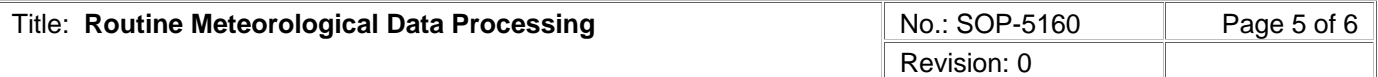

## **6.0 ATTACHMENTS**

Attachment 1: Distribution list for Monthly Summary

## **7.0 REVISION HISTORY**

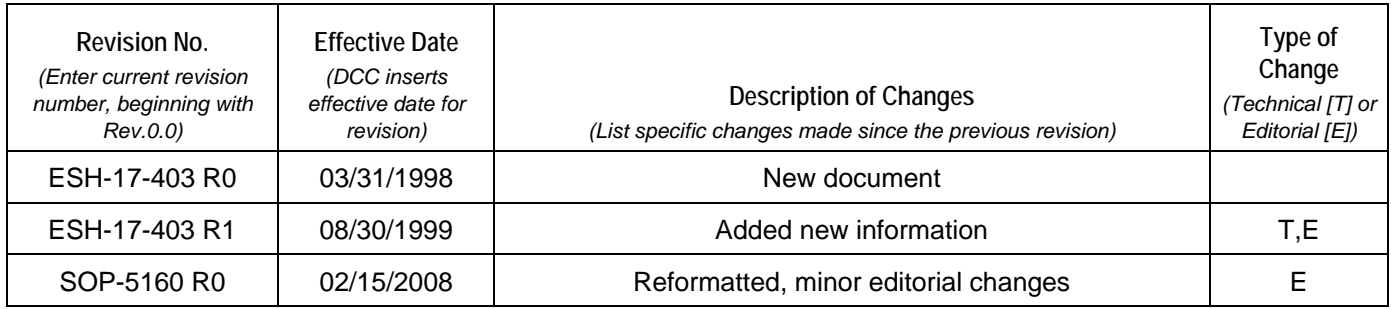

**[Using a CRYPTOCard, click here to record "self-study" training to this procedure.](https://tvprod.lanl.gov/tv_server.asp?ls_action=trng&ls_course=44948)**

If you do not possess a CRYPTOCard or encounter problems, contact the ERSS training specialist.

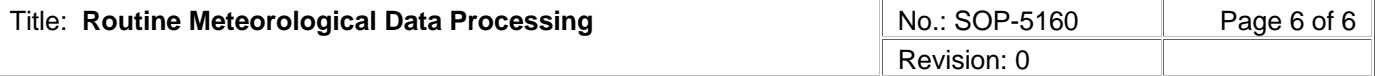

## **ATTACHMENT 1: DISTRIBUTION LIST FOR MONTHLY SUMMARY**

## **5160-1**

## **DISTRIBUTION LIST FOR MONTHLY SUMMARY**

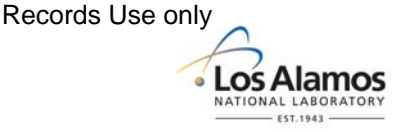

#### Definitions

"graph": monthly weather summary page showing vertical bars of temperature and precipitation at left, printed info at right. A page is created for Los Alamos, and a page is created for White Rock. "text": monthly weather summary page containing written description of weather for all of Los Alamos county.

"table": monthly weather summary page with rows containing temperature extrema, precipitation, records broken or tied, etc. One row for each day. A page is created for Los Alamos and a page is created for White Rock.

#### Los Alamos graph

Janet Fenner Los Alamos County, Utilities Department P. O. Box 1030 Los Alamos, NM 87544

Los Alamos graph, text KRSN Radio Station, ATTN: Mark Bentley 145 Central Park Square Los Alamos, NM 87544

Los Alamos graph, Los Alamos table Bandelier National Monument ATTN: Craig Allen Los Alamos, NM 87544

Melissa Coronado, LANL MS M992

Los Alamos table National Weather Service forecast office (3 copies) 2341 Clark Carr Blvd. SE Albuquerque, NM 87106

Los Alamos table, White Rock table Doug Bennett, Cooperative Extension Service  $475$   $20<sup>th</sup>$  Street Los Alamos, NM 87544

Aaron Goldman 4723 Sandia Los Alamos, NM 87544

Wayne T. Kohlrust, Project Coordinator P. O. Box 30 Los Alamos, NM 87544

Jim Weinman, LANL MS A199

June Gladney, Los Alamos Schools [j.gladney@laschools.net](mailto:j.gladney@laschools.net)

A. Thomas, Los Alamos Schools [a.thomas@laschools.net](mailto:a.thomas@laschools.net)

**CONTROLLED DOCUMENT**  Users are responsible for ensuring they work to the latest approved revision. Printed or electronically transmitted copies are uncontrolled.